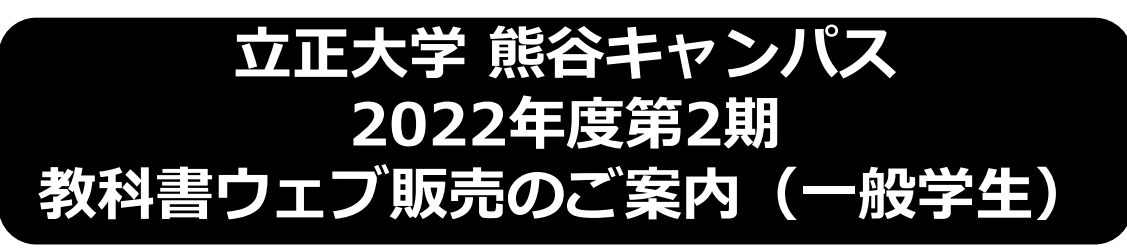

新型コロナウィルスの影響により、2022年度第2期の教科書販売は、ウェブで申し込みを 頂き、ご登録を頂いた住所に、宅配をいたします。 教科書は、販売ウェブサイトMyKiTS (マイキッツ)にて、ご購入下さい。 この資料を熟読の上、シラバスまたは履修要覧で授業名・クラス・教科書名・ ISBNコードなどをよく確認してから、買い漏れ、お間違えのないようご購入下さい。

### **\*\*\*** ユニデンス・クラブ寮に「入居している」学生様には 別のご案内となります!

このご案内からお申し込みをしないで下さい! **\*\*\*** ■Webご注文受付開始: 2022年9月1日(木)

MyKiTSへの登録・注文は以下のURLから↓ https://gomykits.kinokuniya.co.jp/rissyo\_ku/

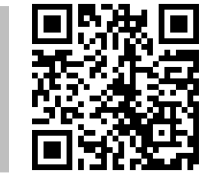

■受取方法:宅配のみ(ヤマト運輸)

- \*大学への入構が制限されており、密集を防ぐためにも宅配のみとなります。 \*クレジットカード払い、もしくは代引きとなります。 代引きを選択された方は、商品到着時に、教科書代金と配送関係手数料を配達者に
- お支払い下さい。 \*ご不在の際は不在連絡票をお入れしますので、不在連絡票記載の連絡先に 再配達をご依頼下さい。

#### ■注意事項

- ✔ 販売ウェブサイトMyKiTSには、PC、スマホ、タブレットからのみ ログインが可能です。 ログイン画面は30分で自動的にタイムアウトしますのでご注意下さい。
- ✔ 購入前にMyKiTSにログイン直後の画面の「教科書販売のお知らせ」を 必ずお読み下さい。
- ✔ 各回の注文受付期間中は、MyKiTSの画面上で、変更・キャンセルが可能です。 (例:第1回に注文をしたものは、第1回締切時間までなら変更・キャンセルが可能)
- ✔ 注文受付締切時間は、毎回23:59となります。 0:00からは翌日の扱いとなりますのでご注意下さい。
- ✔ 配送料は無料です(大学様ご負担)。配送関係手数料はご負担下さい。

✔ 入荷待ち商品の代金のお支払いと受渡しは以下のとおりとなります。 <代引きの場合> 代金は、他の商品と一緒に受取り時に一括でお支払い下さい。(先払い) 後日、該当商品が入荷次第配送致します。 後日配送の代金、配送関係手数料は、かかりません。 (例)9/11に10冊注文した。 【配送】 9/14に9冊自宅到着(うち1冊は売切れにより再手配中)。 【支払】 9/14に10冊の代金+配送関係手数料。 【後日発送】 9/18に残りの1冊自宅到着。支払なし。

<クレジットカード決済の場合> 1回目の発送時に、発送した教科書代金+配送関係手数料を決済させていただきます。 2回目以降の発送では、発送ごとに教科書代金を決済させていただきます。 (例)9/11に10冊注文した。 【配送】 9/14に9冊自宅到着(うち1冊は売切れにより再手配中)。 【支払】 9/14に9冊の代金+配送関係手数料。 【後日発送】 9/18に残りの1冊自宅到着。一冊の代金のみを決済。

#### ■スケジュール

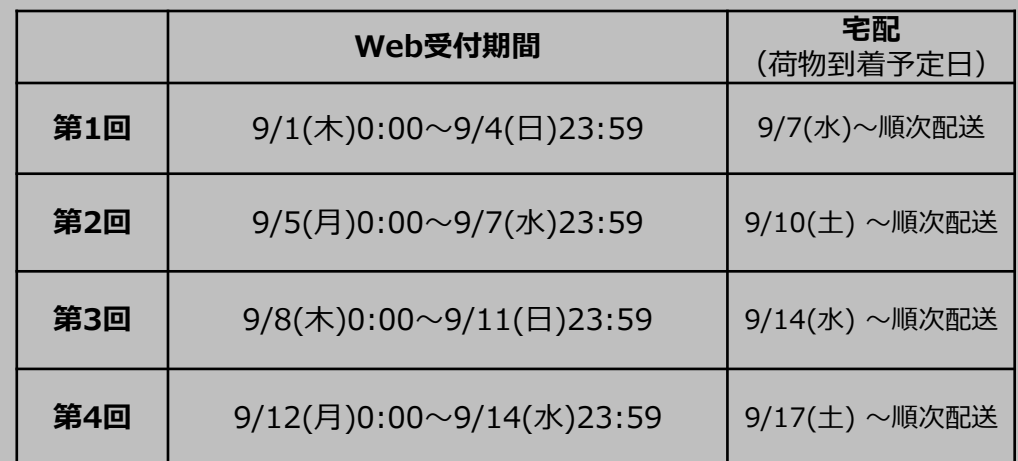

※ご用意ができた順にお届けいたします。

※第1~第3回のWeb受付期間内で売り切れの商品がございましたら ご注文商品が全て揃い次第、9/20までを目安にまとめてお届け致します。

※9/21(授業開始日)以降は店頭で購入いただけます。

■営業時間

(月~金) 10:00~16:15

# 紀伊國屋書店 立正大学熊谷キャンパス・ブックセンター

■教科書のお問い合わせ \*\*メールでお願いします\*\*

【メールアドレス】 k\_rissho@kinokuniya.co.jp 【場所】ステラ2階 048-539-3500

# MyKiTSでの教科書注文方法 URL: https://gomykits.kinokuniya.co.jp/rissyo\_ku/

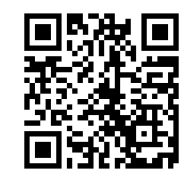

# ※必ず上記URLから販売ウェブサイトMyKiTS(マイキッツ)に登録して下さい。※入手した個人情報は、教科書の販売以外に使用しません。

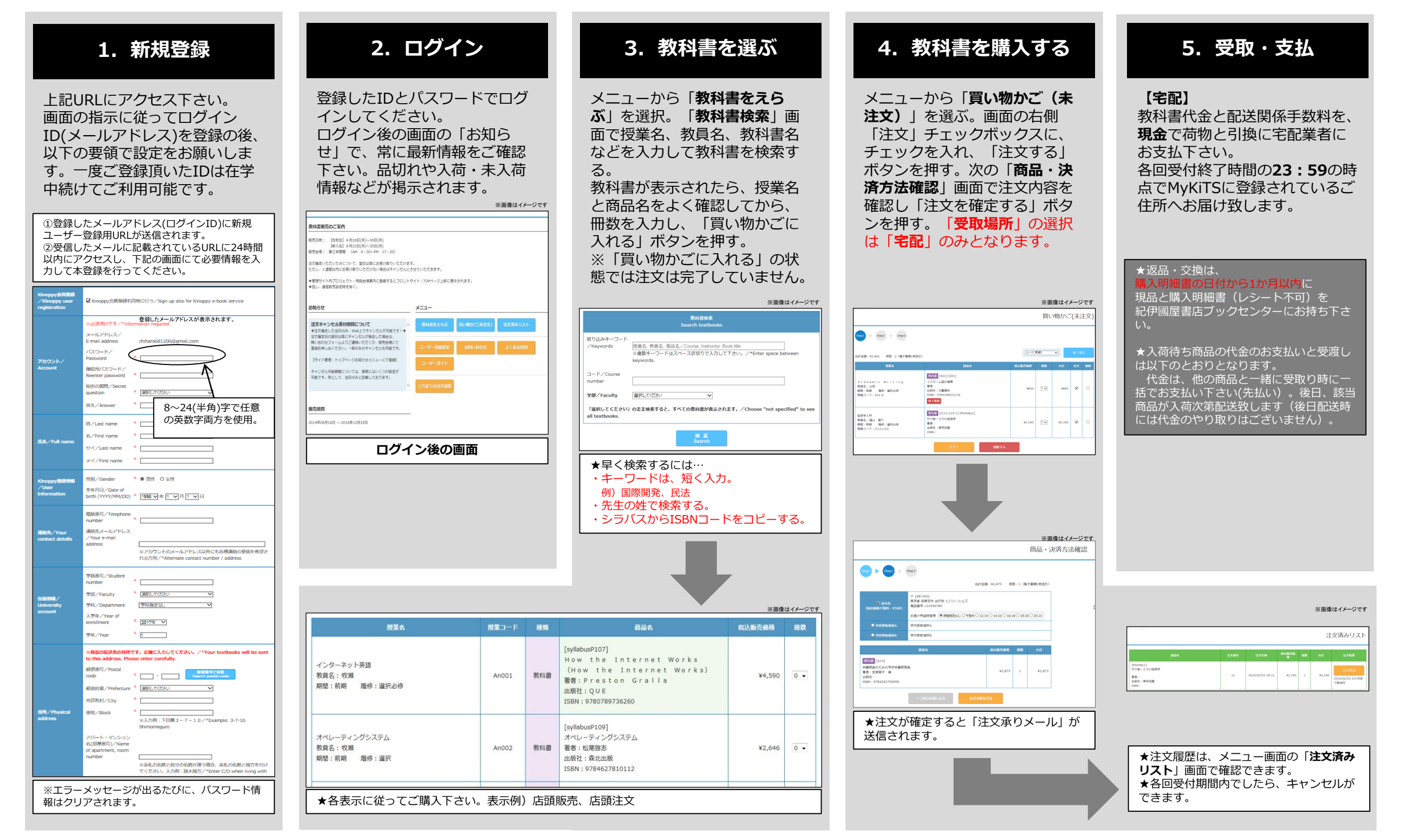